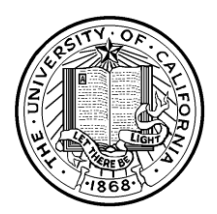

## **Office of the President-Financial Management AWS / DPR / FCCS User Account Request Form**

Please submit this completed and signed form to [AWS\\_FCCS\\_Support\\_FSS@ucop.edu](mailto:AWS_FCCS_Support_FSS@ucop.edu) along with the signed UCOP user [agreement form.](https://www.ucop.edu/information-technology-services/services/user-agreement/useragreement.pdf)

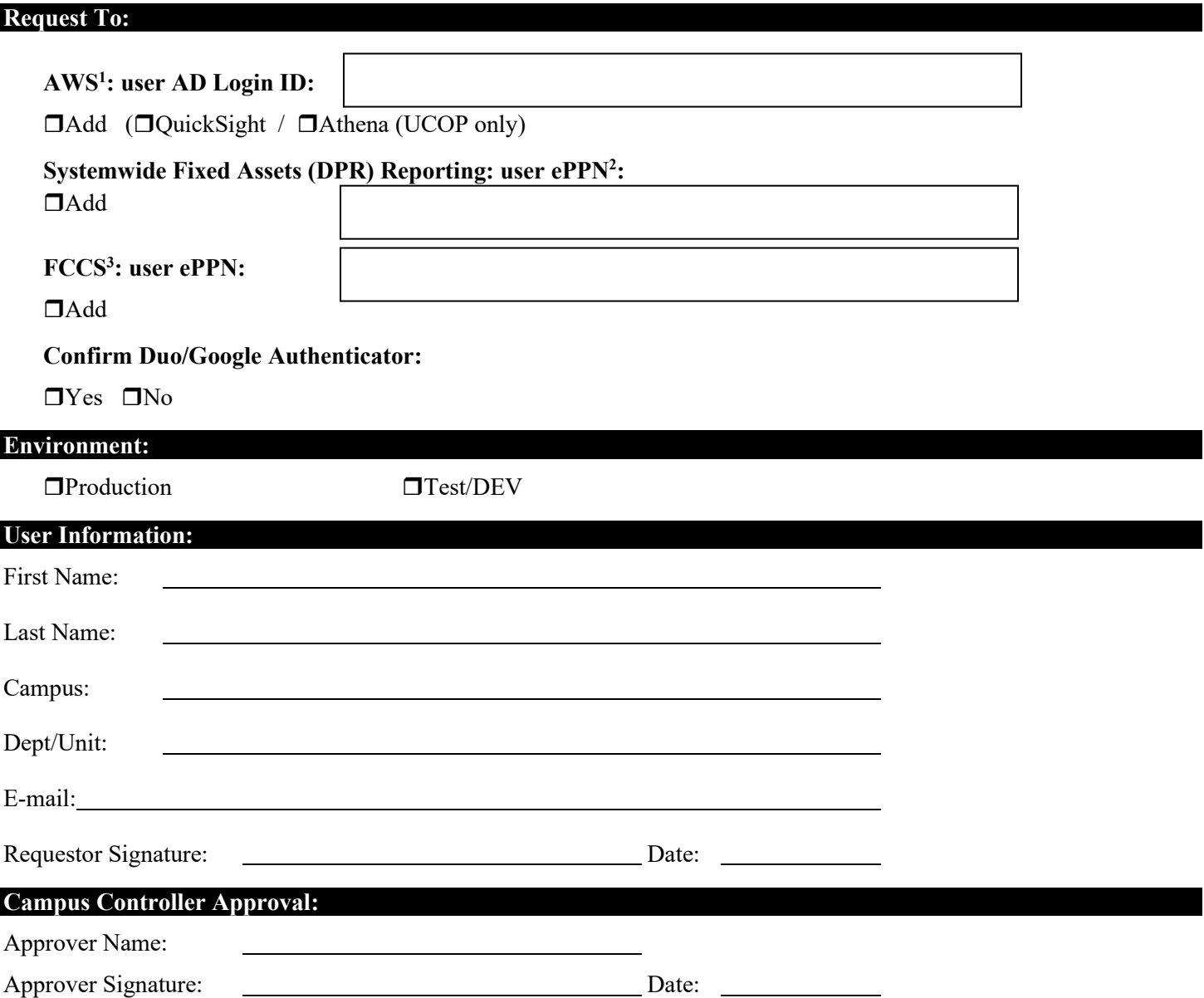

<sup>1</sup> UC has implemented FCCS (see 3 for additional information) and AWS effective FYE21. AWS houses the financial data warehouse and contains pre-built reports to support analysis of University's financial results.

 $2$  UCOP began using Oracle Cloud Fixed Assets to calculate fixed asset depreciation and amortization starting in FYE22. Access to this system will allow users to view depreciation related reports.

 $3 FCCS$ , (Oracle Financial Consolidation and Close Cloud Solution) is the University of California's financial consolidation system and generates information for the preparation of the University's annual financial report. Number of users are limited due to license agreements.